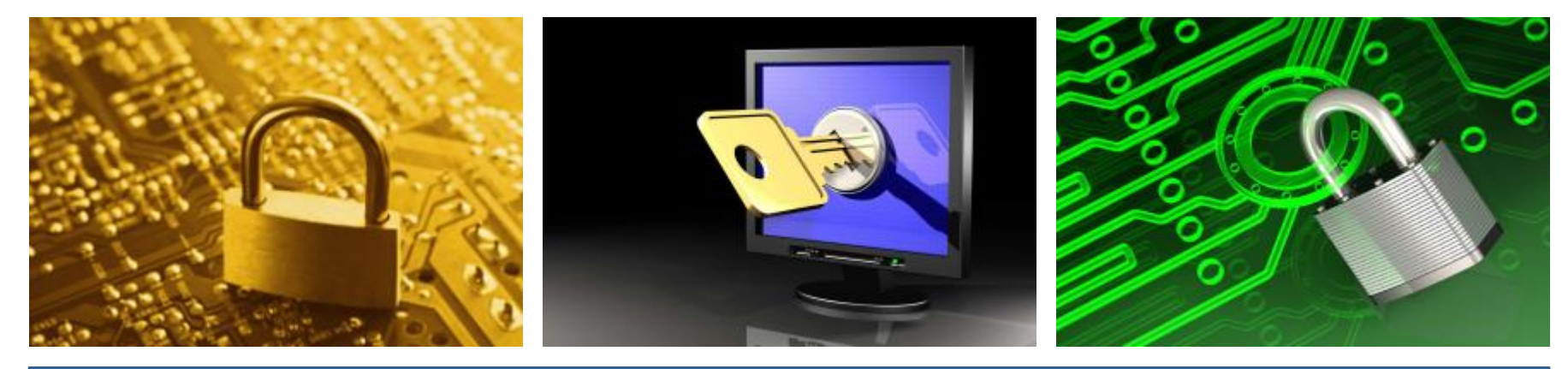

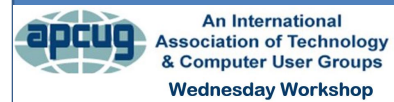

#### **ENCRYPTION**

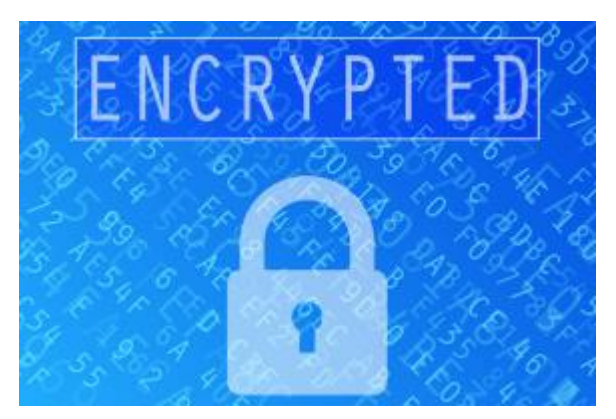

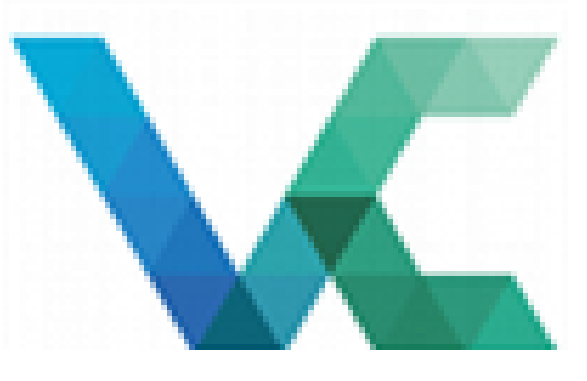

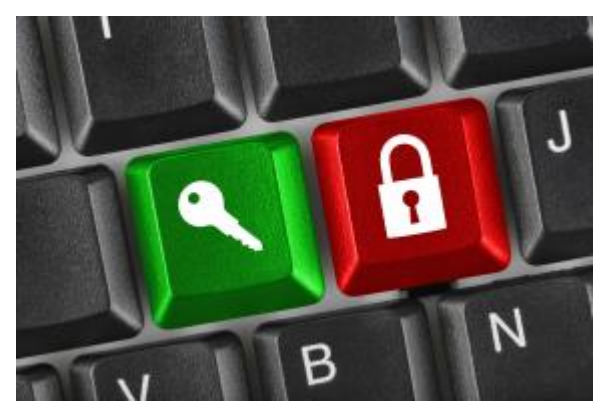

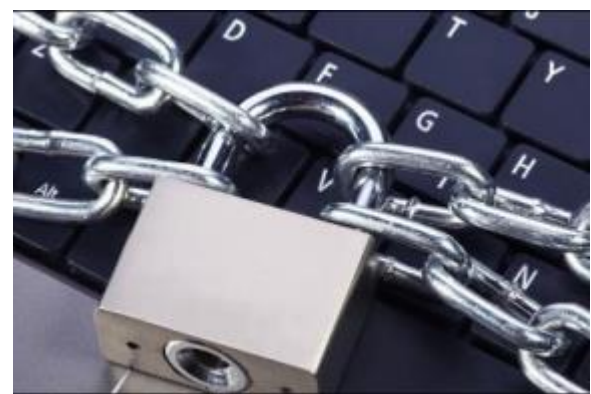

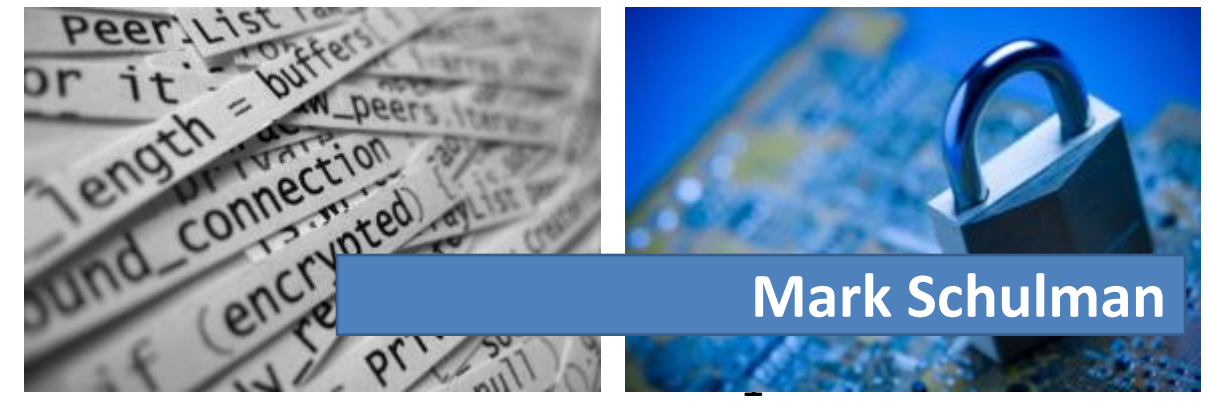

#### Your Presenter

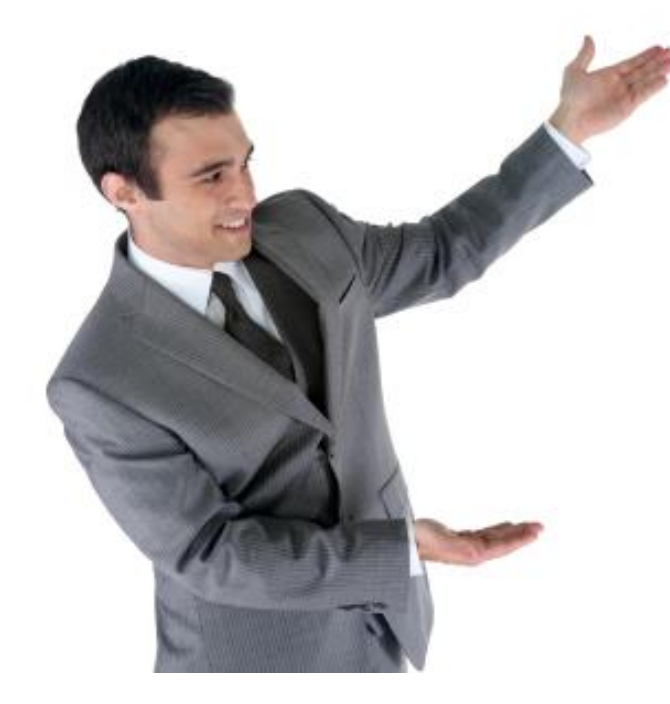

- Mark Schulman
- IT professional for about 40 years
- No affiliation with any product

# Agenda

- Single-file encryption
- Encrypted containers
- Whole-disk encryption
- A little bit of other stuff

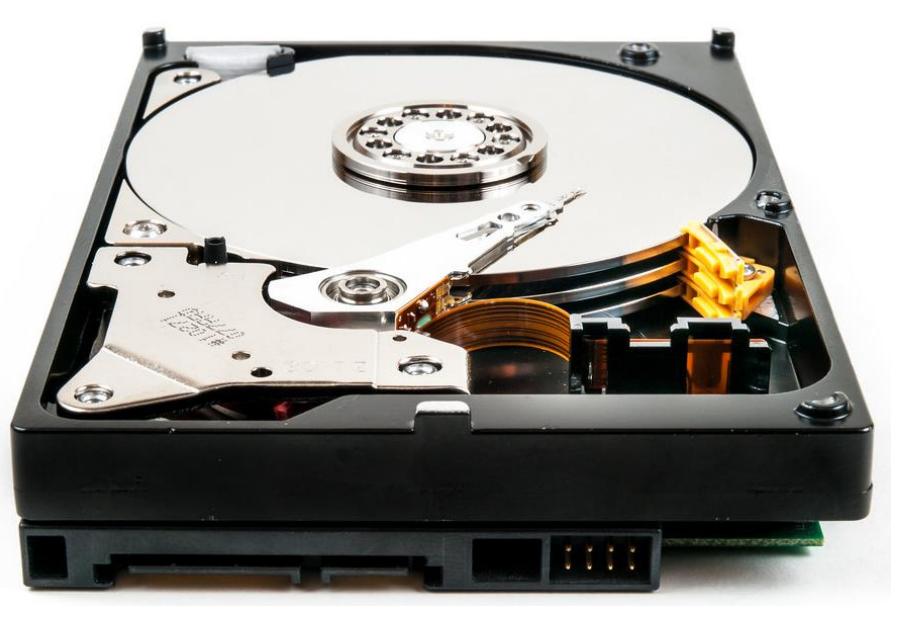

# You Already Use Encryption

- https
- Wi-fi

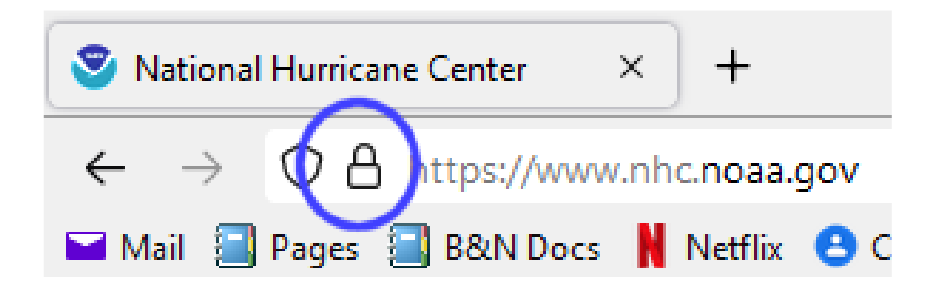

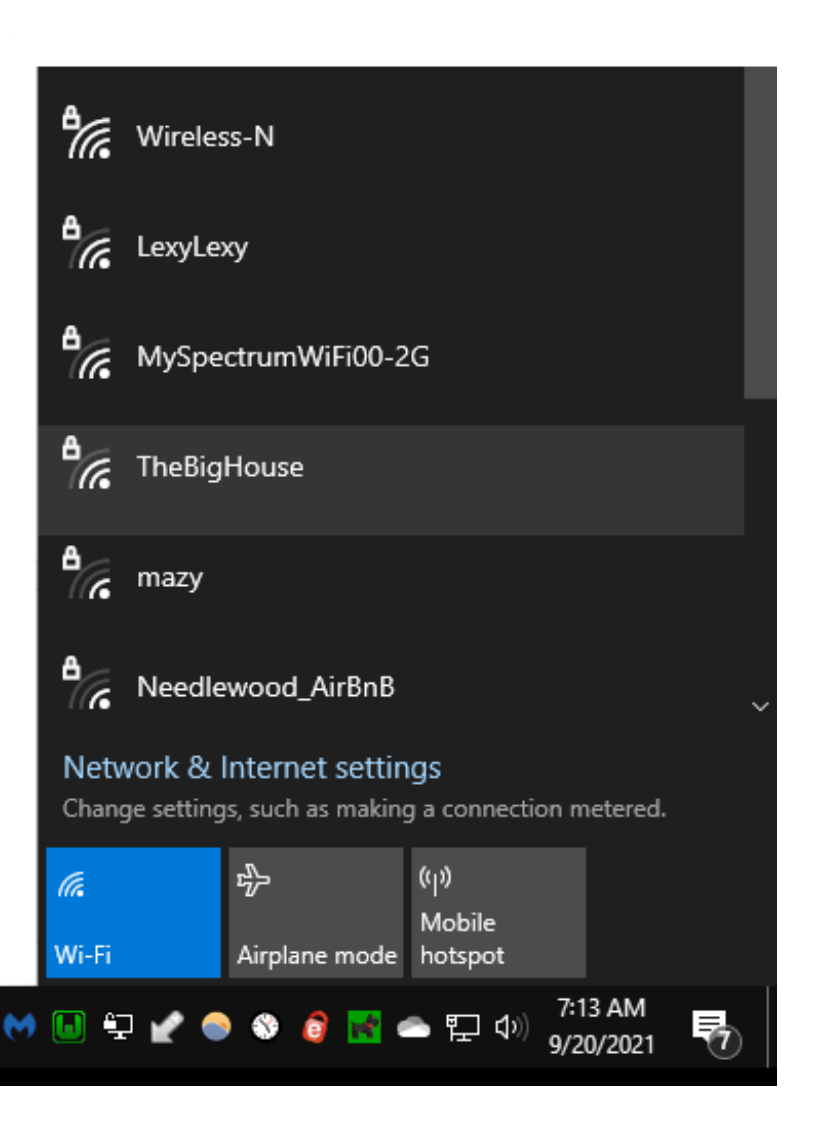

# What's the Problem?

- More and more data contained on portable devices
- Data shared over insecure methods (email, flash drives, CDs)

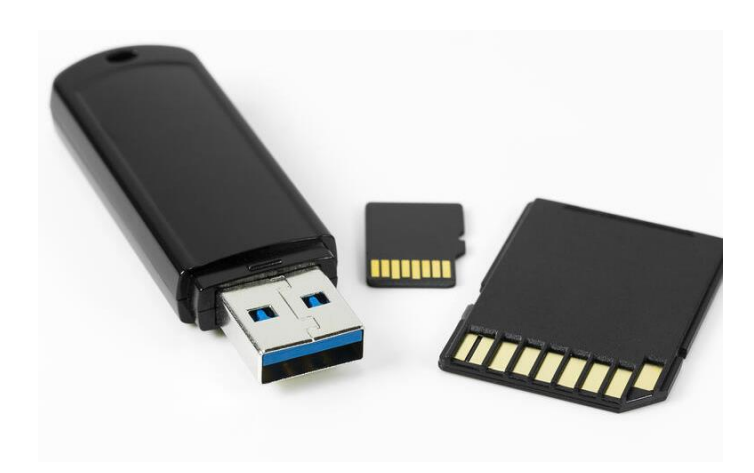

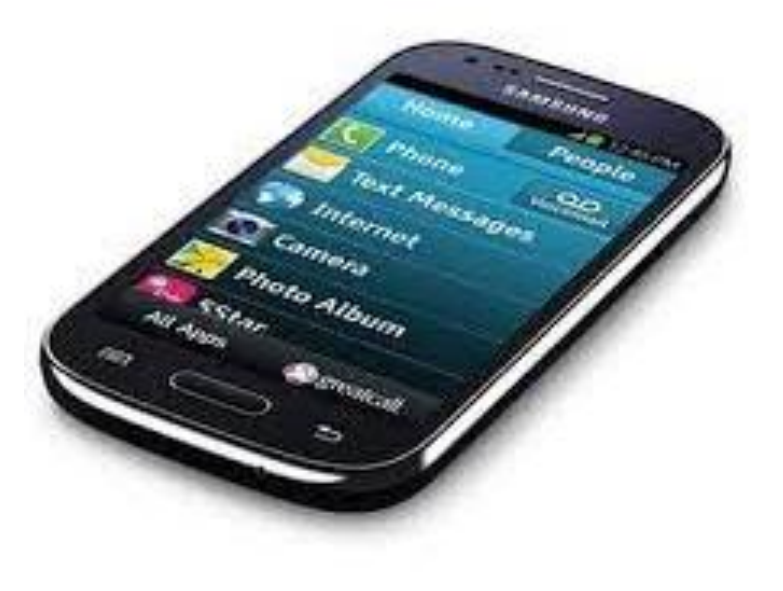

# Class of Problem #1

You have personal information that you want to keep private:

- You don't want your roommate snooping through your PC when you're not home
- Your flash drive has passwords for your social media accounts
- Your laptop has client data that you're obligated to protect

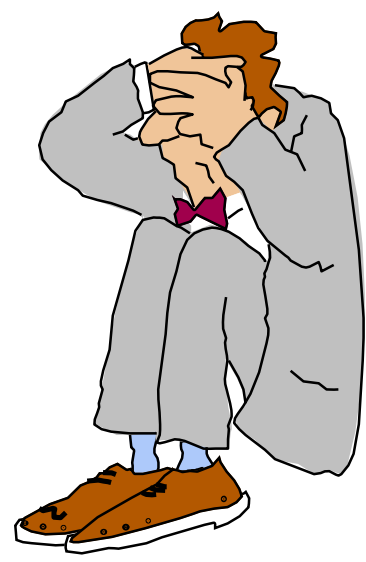

# Class of Problem #2

Keeping secrets is life or death:

- You're a covert freedom fighter in Tibet, and your flash drive has a detailed list of all your operatives
- You work for the government and your laptop contains military plans

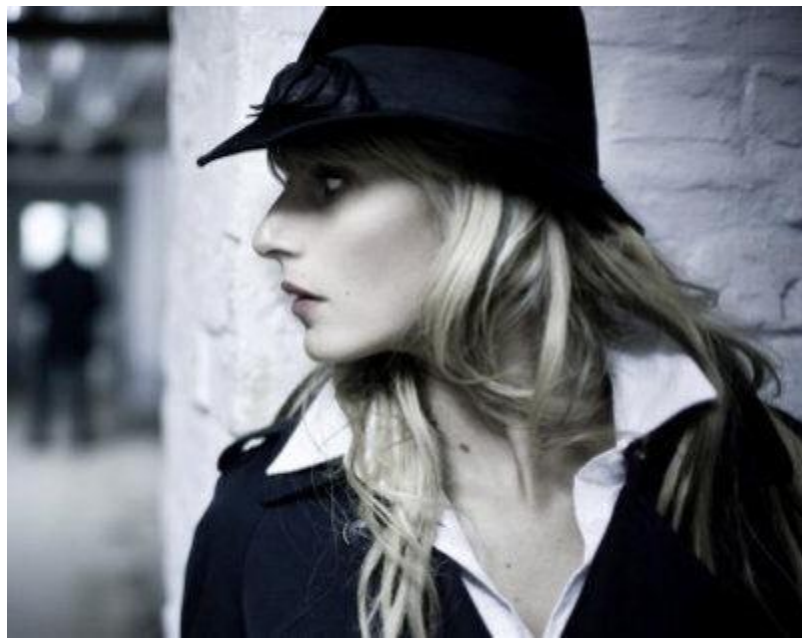

# Single-File Encryption

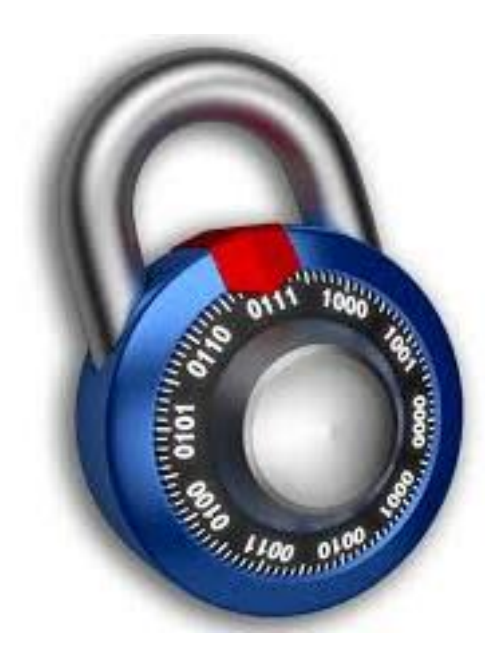

# Single-File Encryption

- Store a single encrypted file
	- Flash drive with a list of lock combinations at work
	- Email tax returns to your accountant

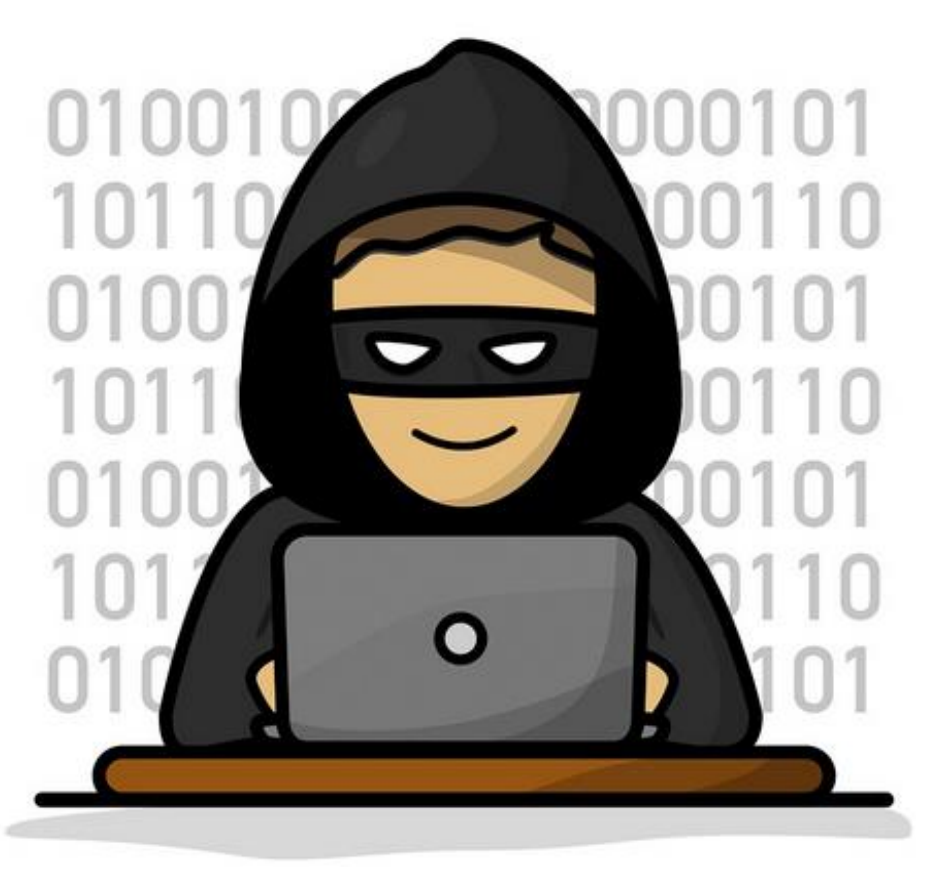

# Single-File Encryption Options

- Microsoft Office (built-in)
- 7-Zip (free software)
- AESCrypt (free software)
- Many more ...

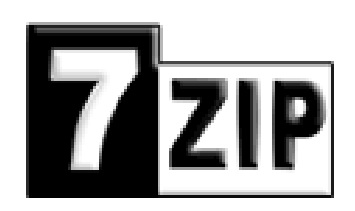

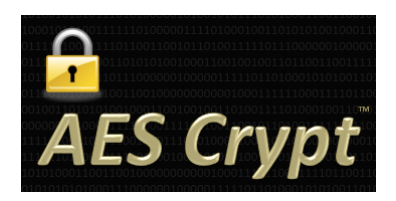

#### Demo

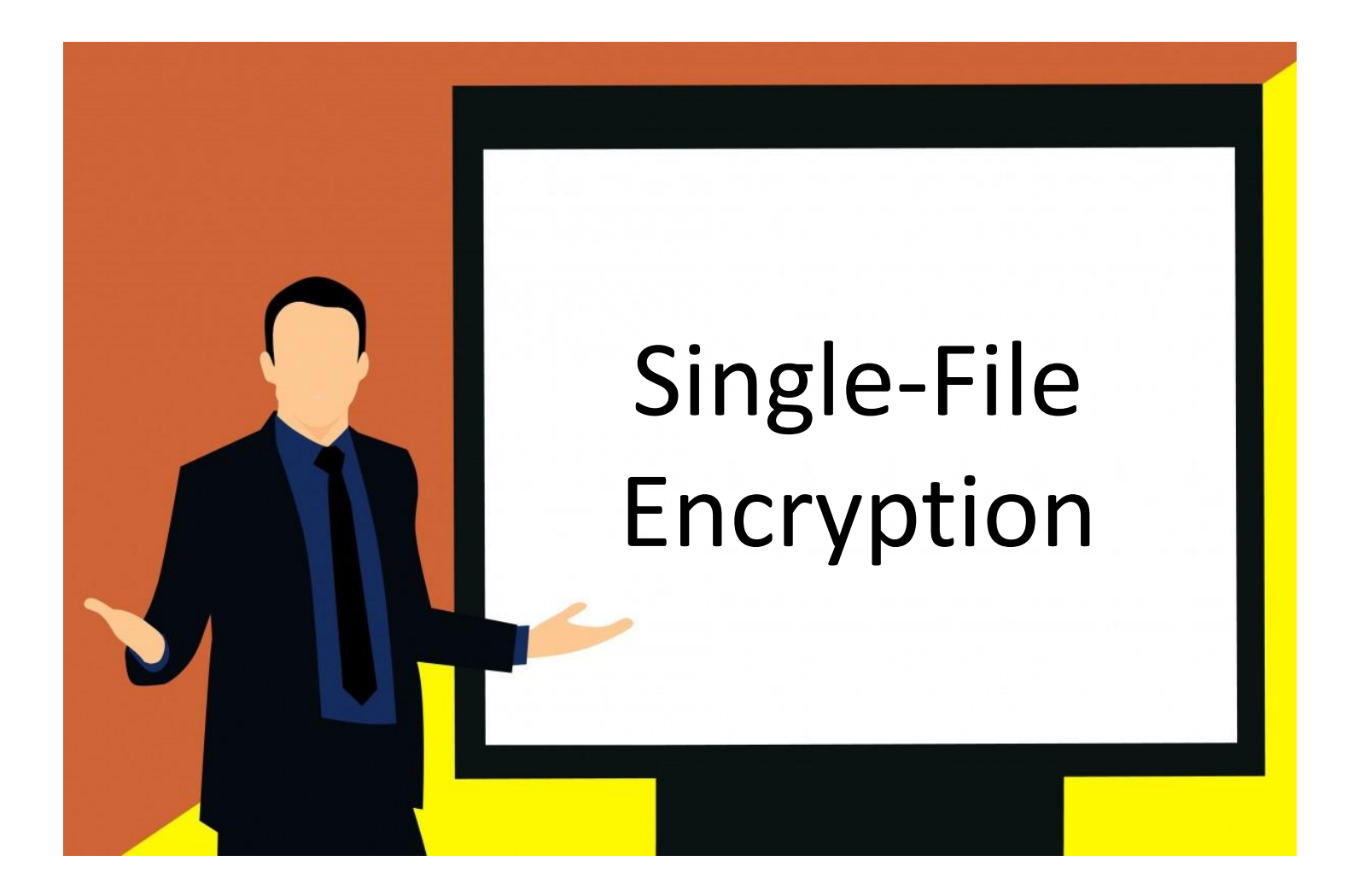

## Caveat #1: Filenames

• Don't give away too much in the filename

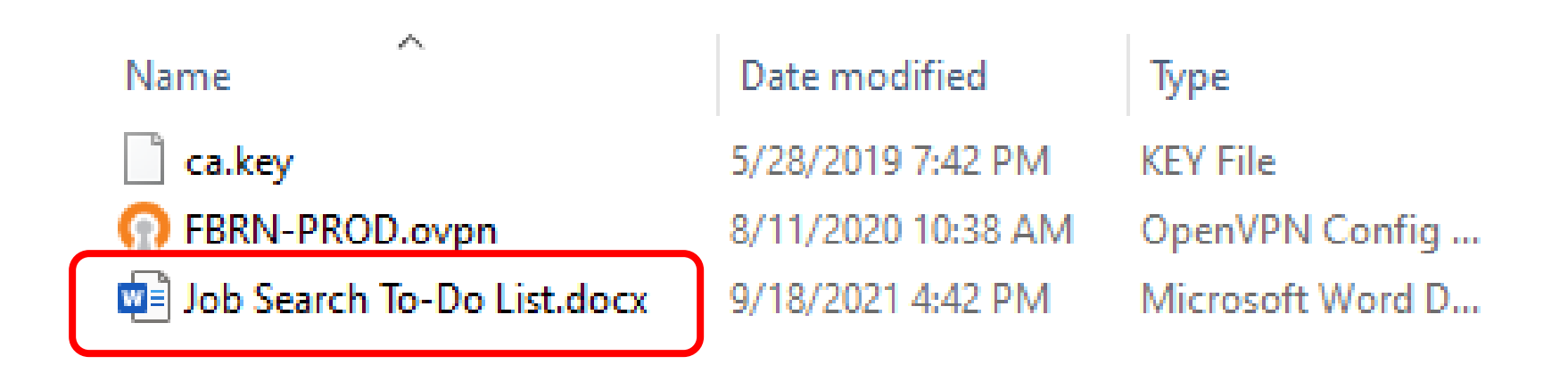

### Caveat #2: Password Exchange

• Use a different type of communication to exchange passwords.

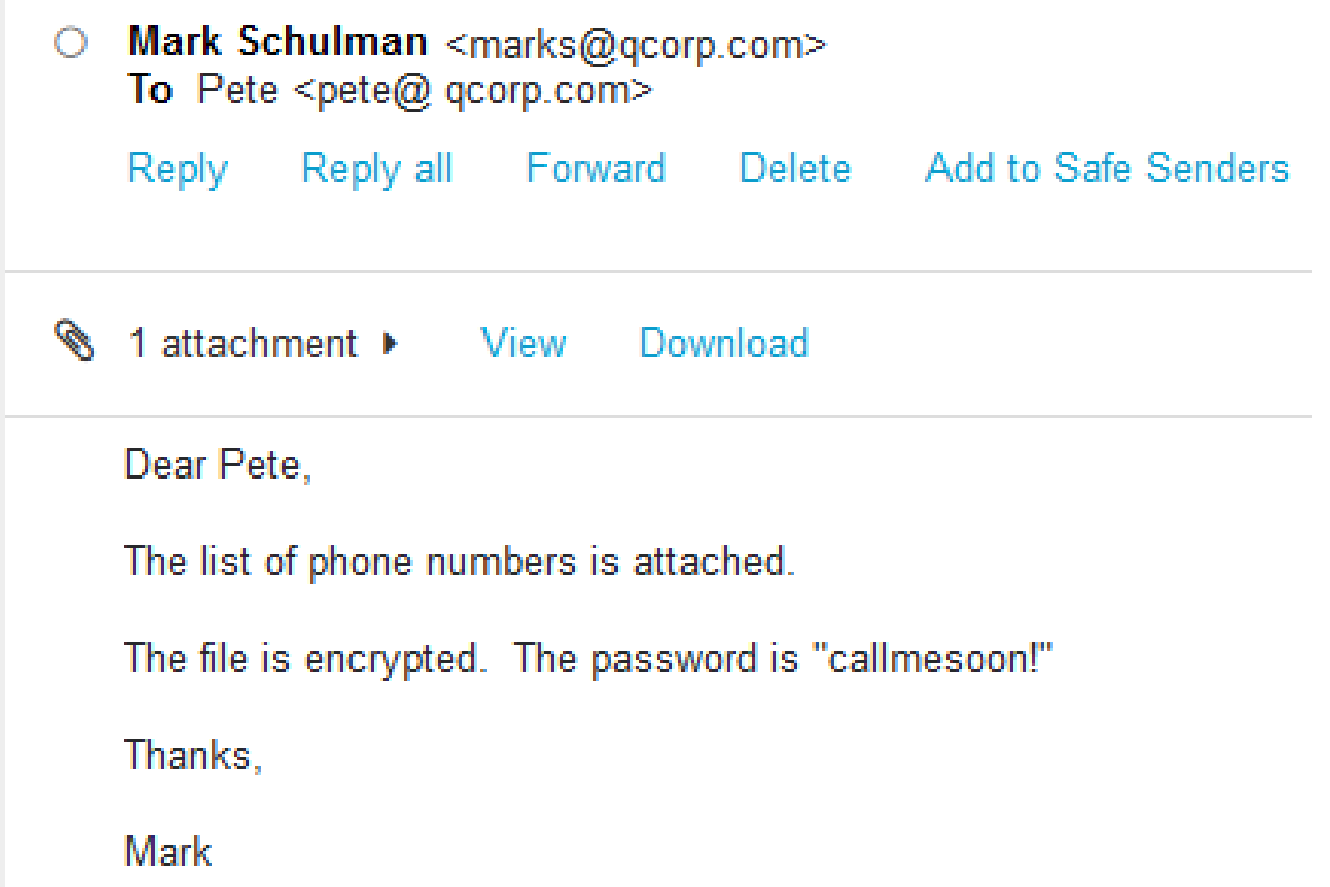

# Encrypted Container

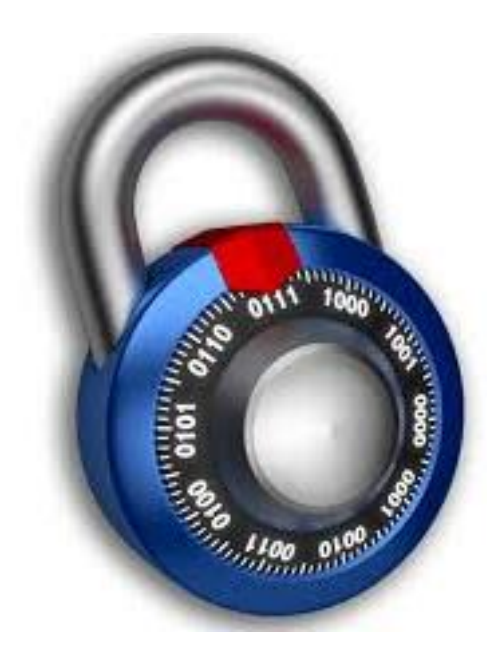

# Encrypted Container

- Provides an encrypted virtual drive in which to store information
- Can be used with
	- flash drives
	- external drives
	- laptops, PCs

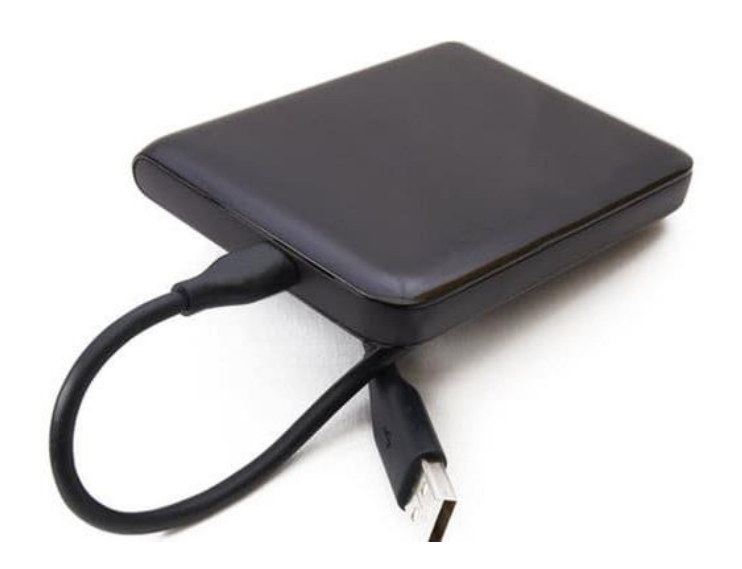

# VeraCrypt

- Based on TrueCrypt
- Open source software
- Free
- Easy to use
- Works well on flash drives, external drives, computer hard drives
- Available for Windows, Mac, Linux

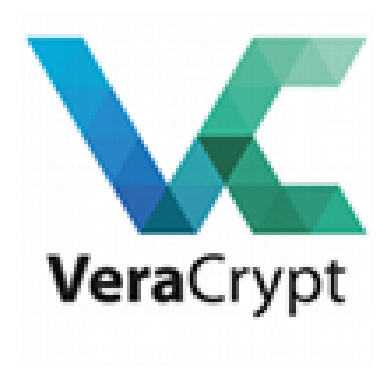

#### How It Works

- You create a VeraCrypt container
- Contents of the container is encrypted with a password
- When you mount the volume, it becomes a virtual drive

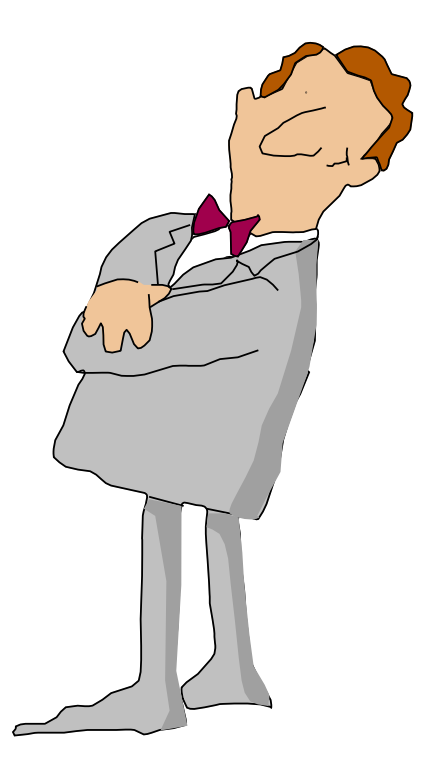

# Real-Life Use Case

• Medical records backups

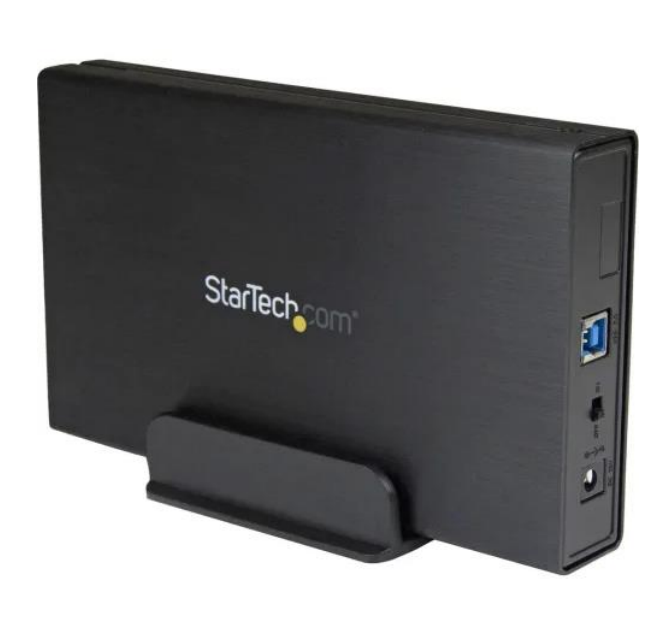

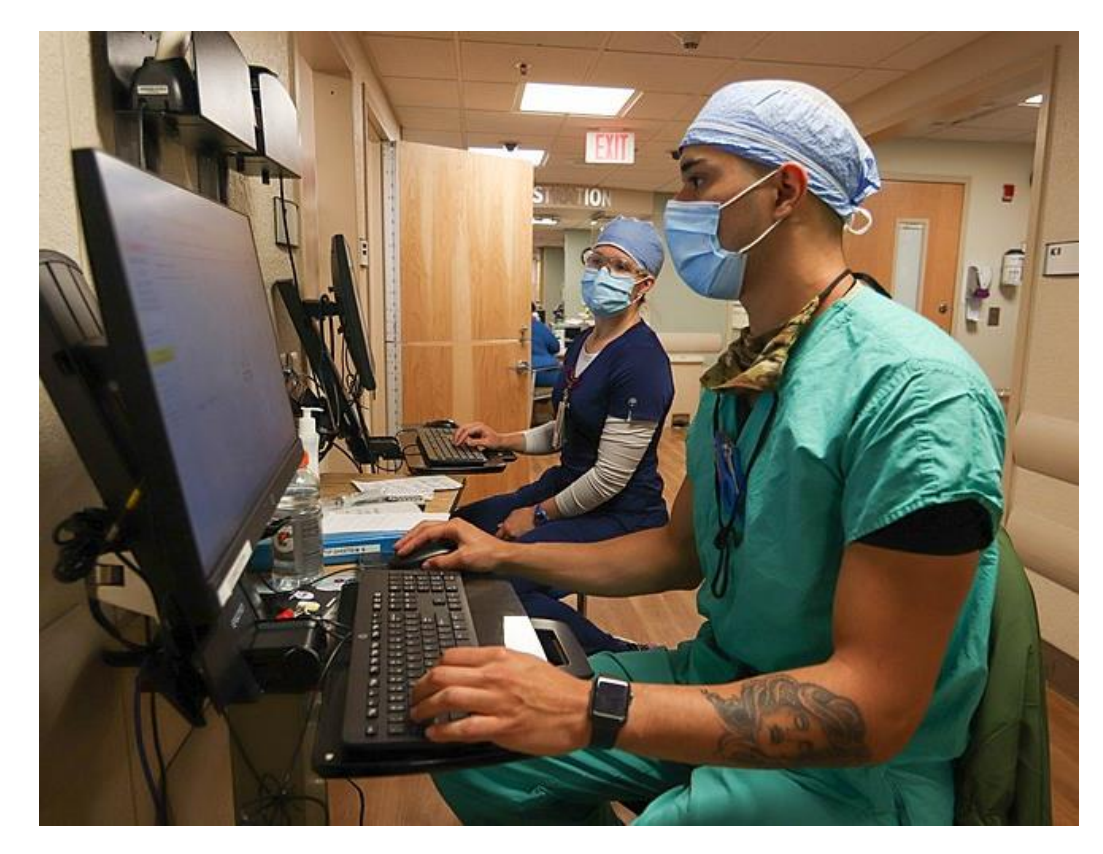

#### Demo

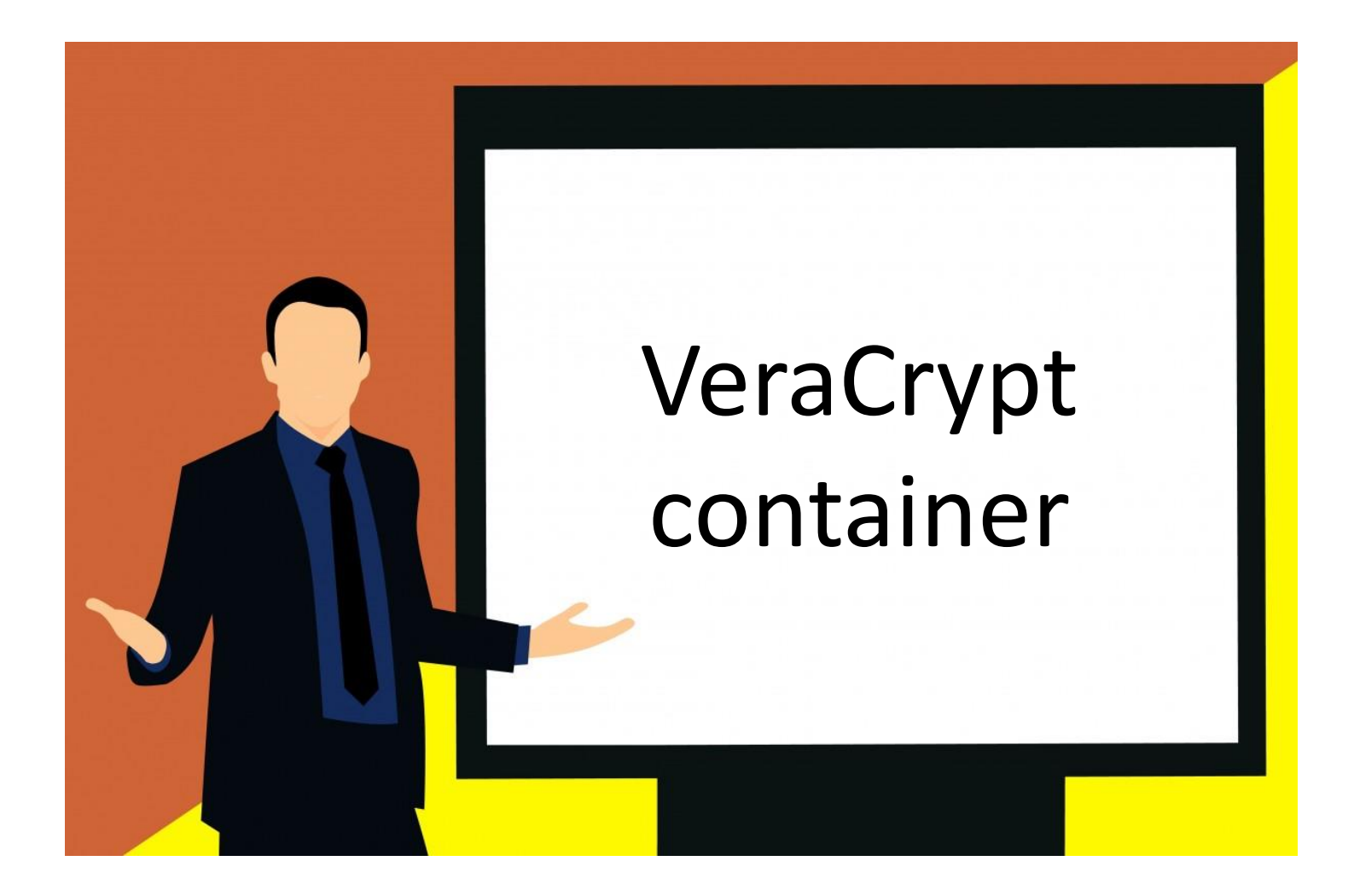

# A Few More Cool VeraCrypt Features

- Traveler flash drive
- Key files
- Hidden containers

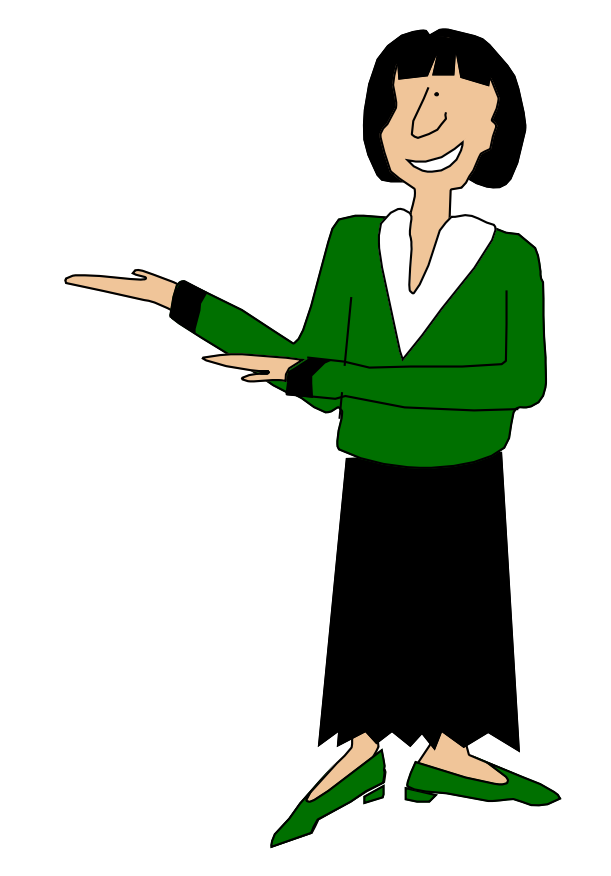

# Proprietary Flash Drive Solutions

- Secure flash drives available
- Some don't allow secure and nonsecure access simultaneously

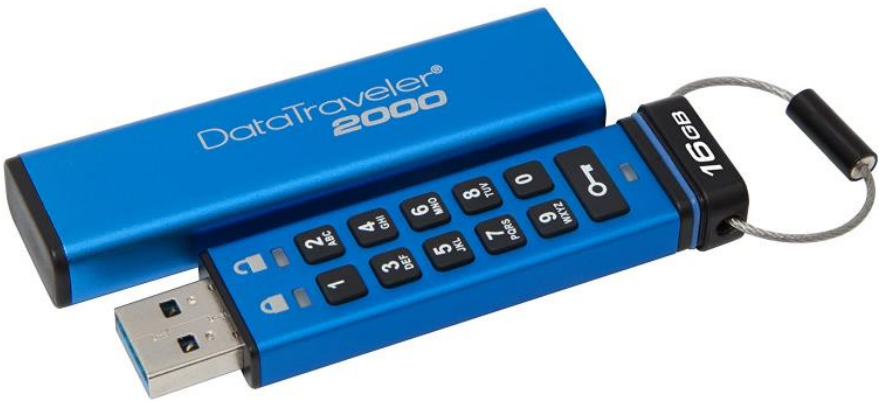

- Some solutions lock the device with a password but don't encrypt it
- Beware trusting manufacturer apps that come free with the flash drive

# Whole-Drive Encryption

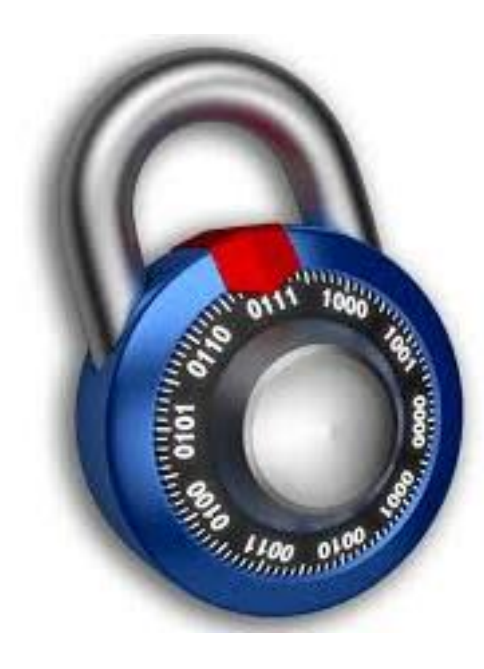

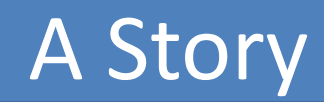

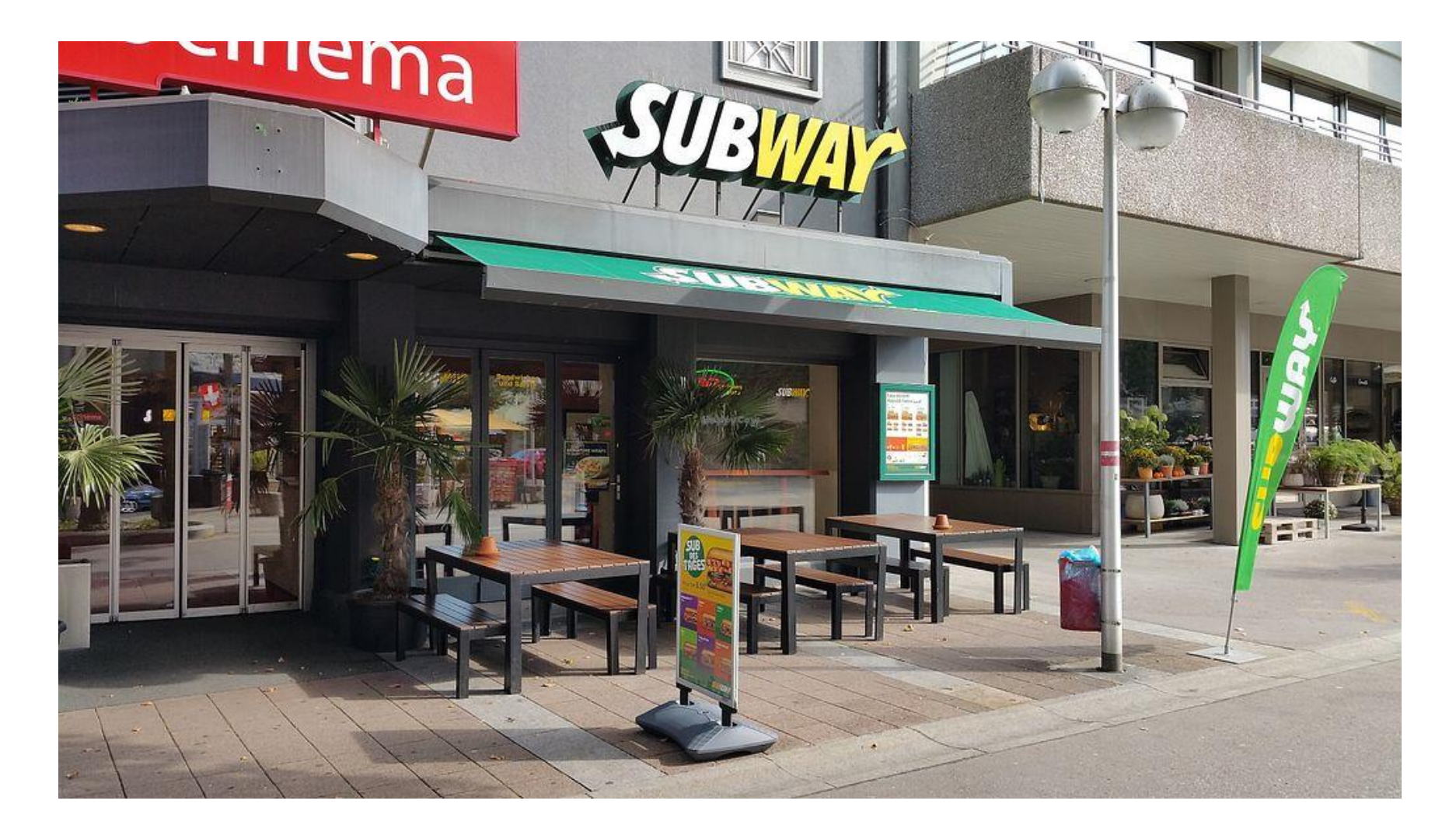

## VeraCrypt

• VeraCrypt can encrypt your entire hard drive

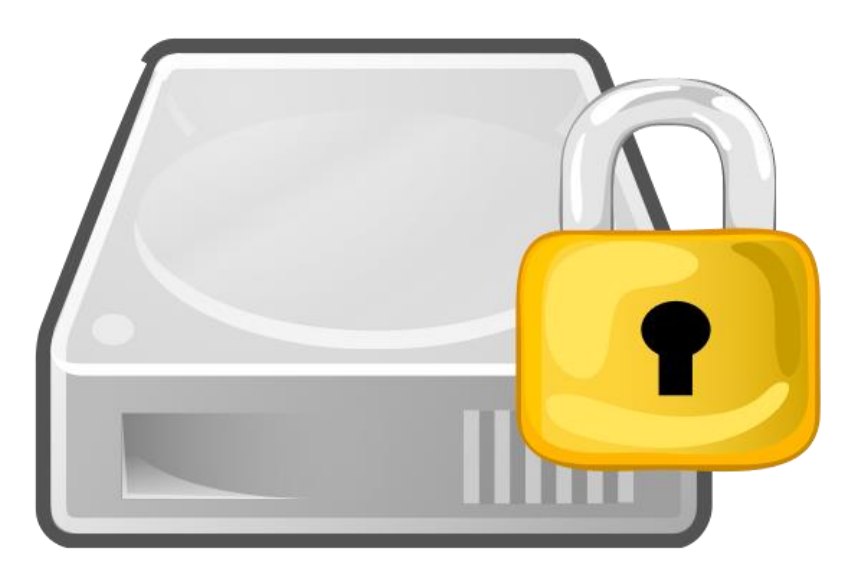

# VeraCrypt Boot

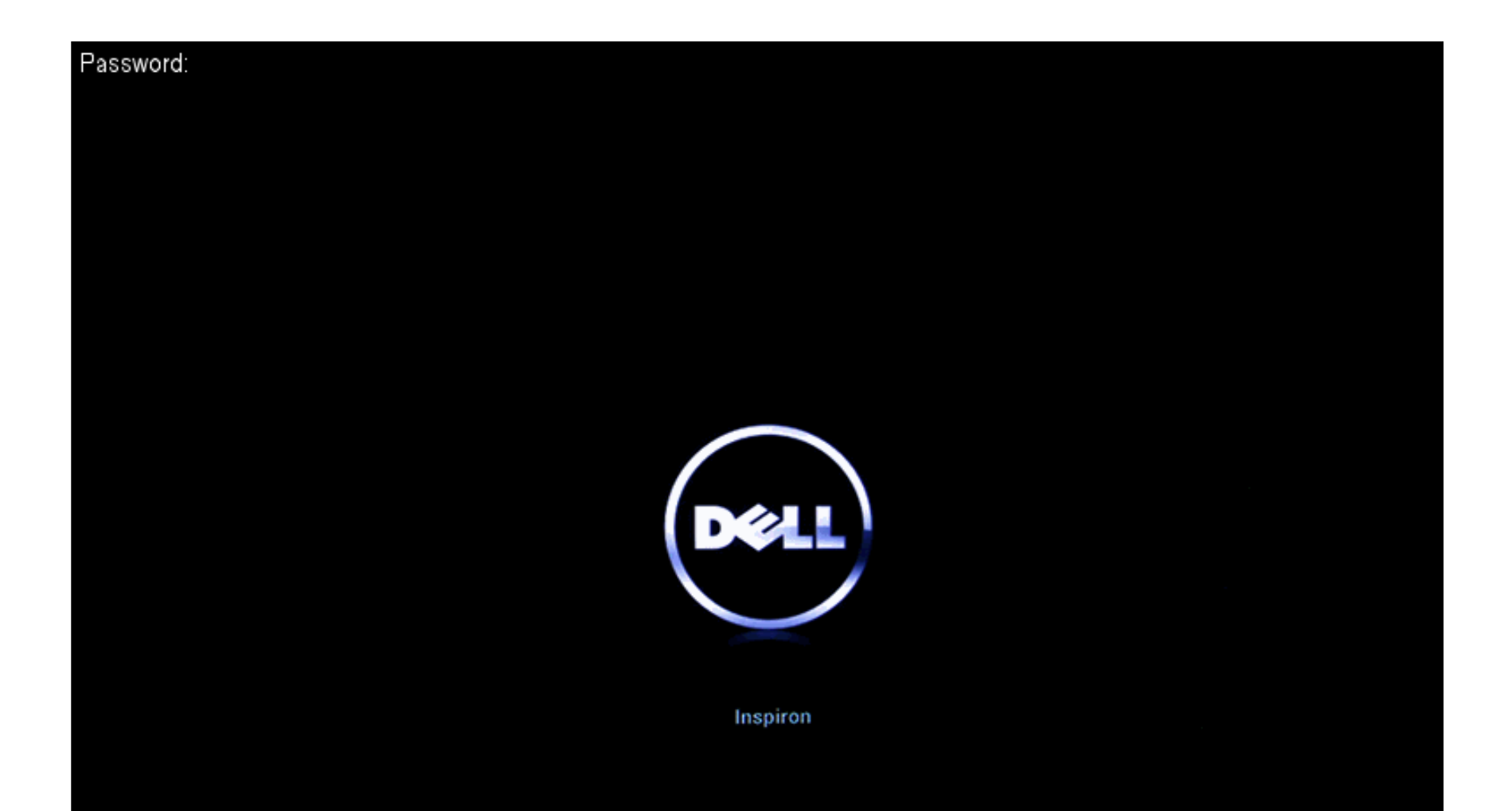

# How Safe Is It?

- With a good password, it's uncrackable by any known technology
- Use a good password
- Don't lose your password!
- Back it up like anything else

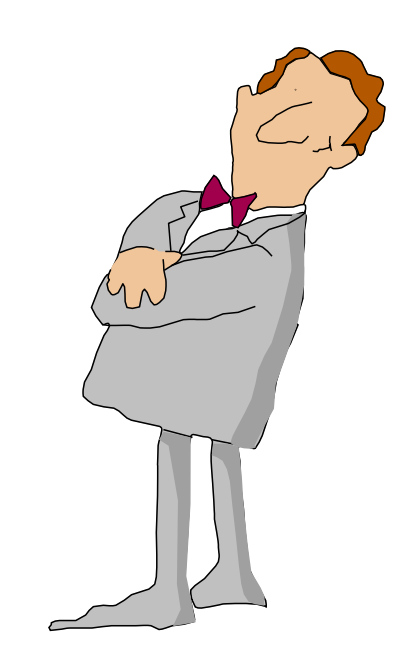

## Microsoft's Solution

# **Windows 10 BitLocker**

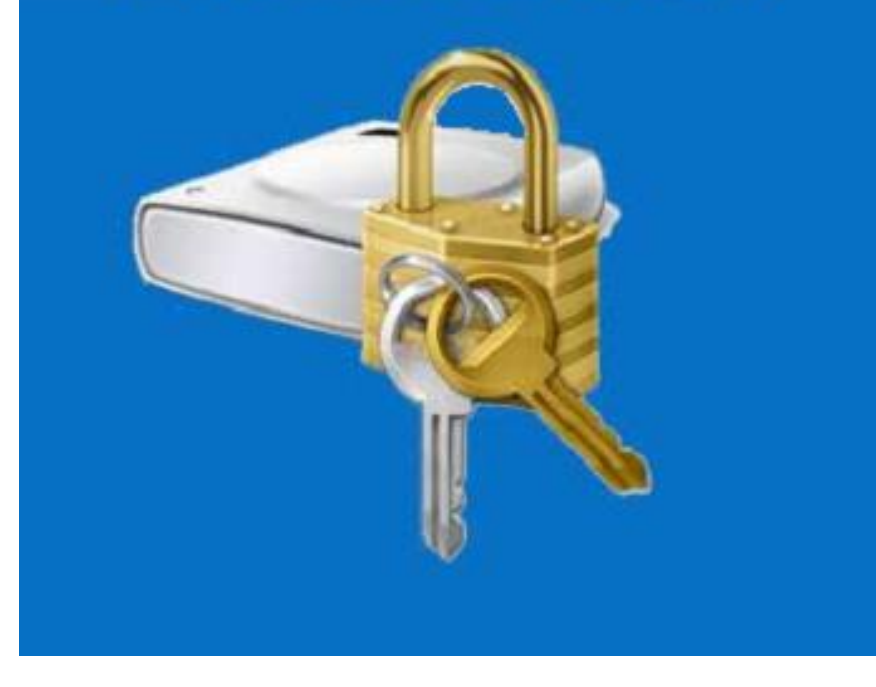

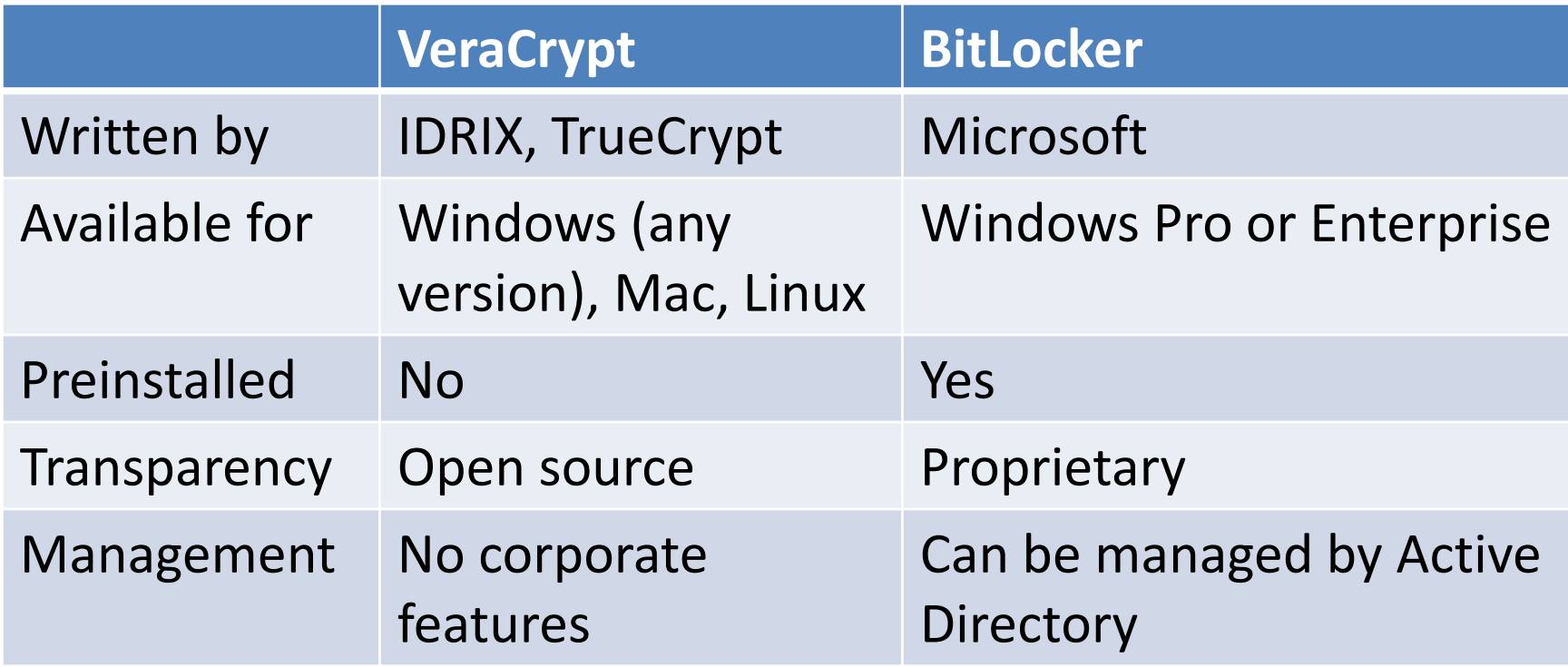

# Phones

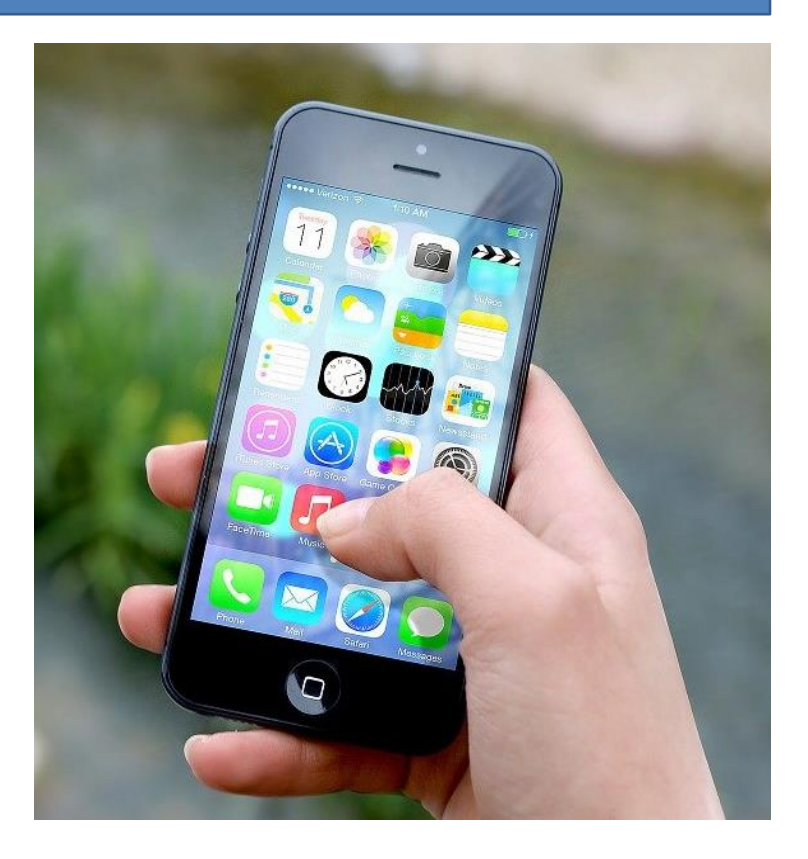

# Phone Encryption

• Modern phones include whole-phone encryption

• Encryption is only as good as your password

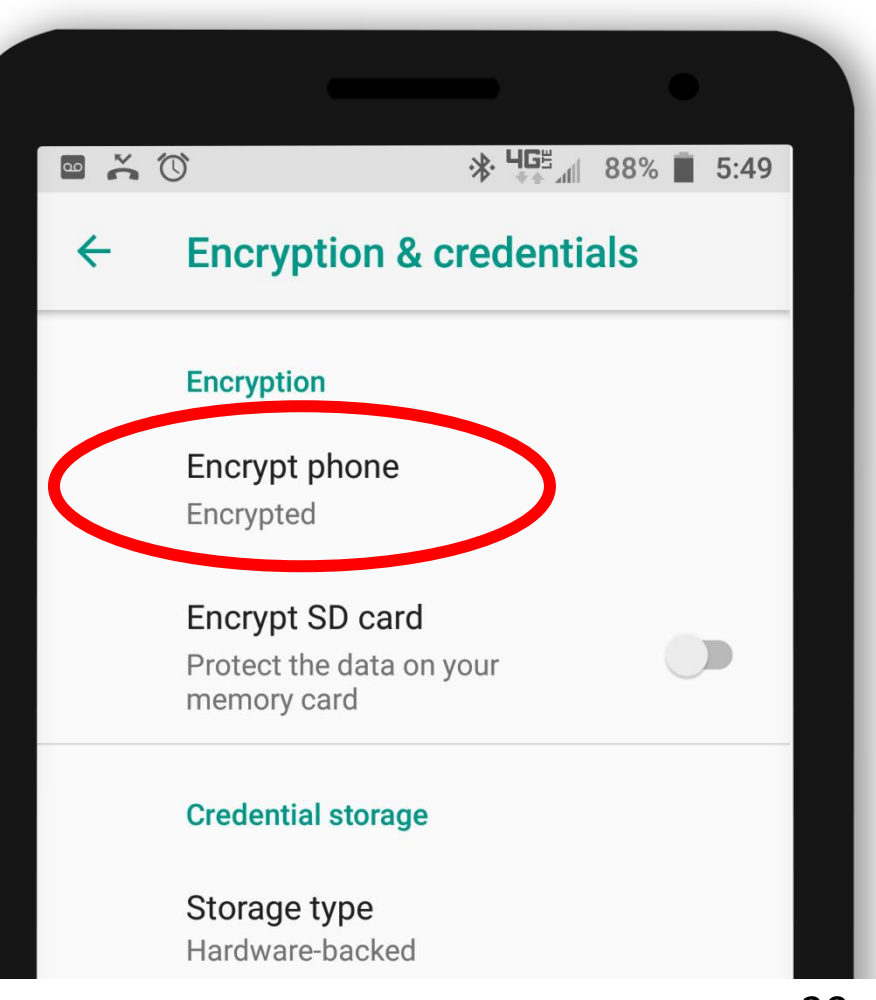

# Encrypted Note App

- Endless encrypted note-taking apps
- At right: ColorNote

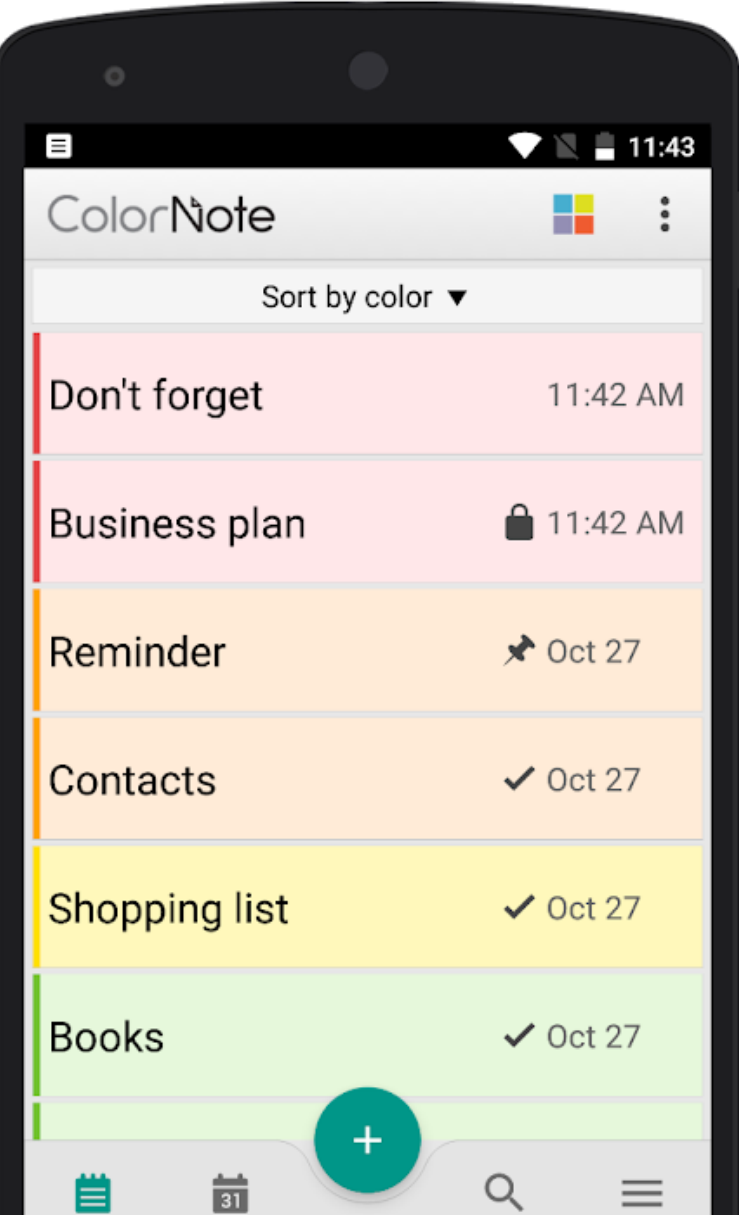

## Microsoft OneNote

• Sophisticated note-taking and organization app that includes encryption

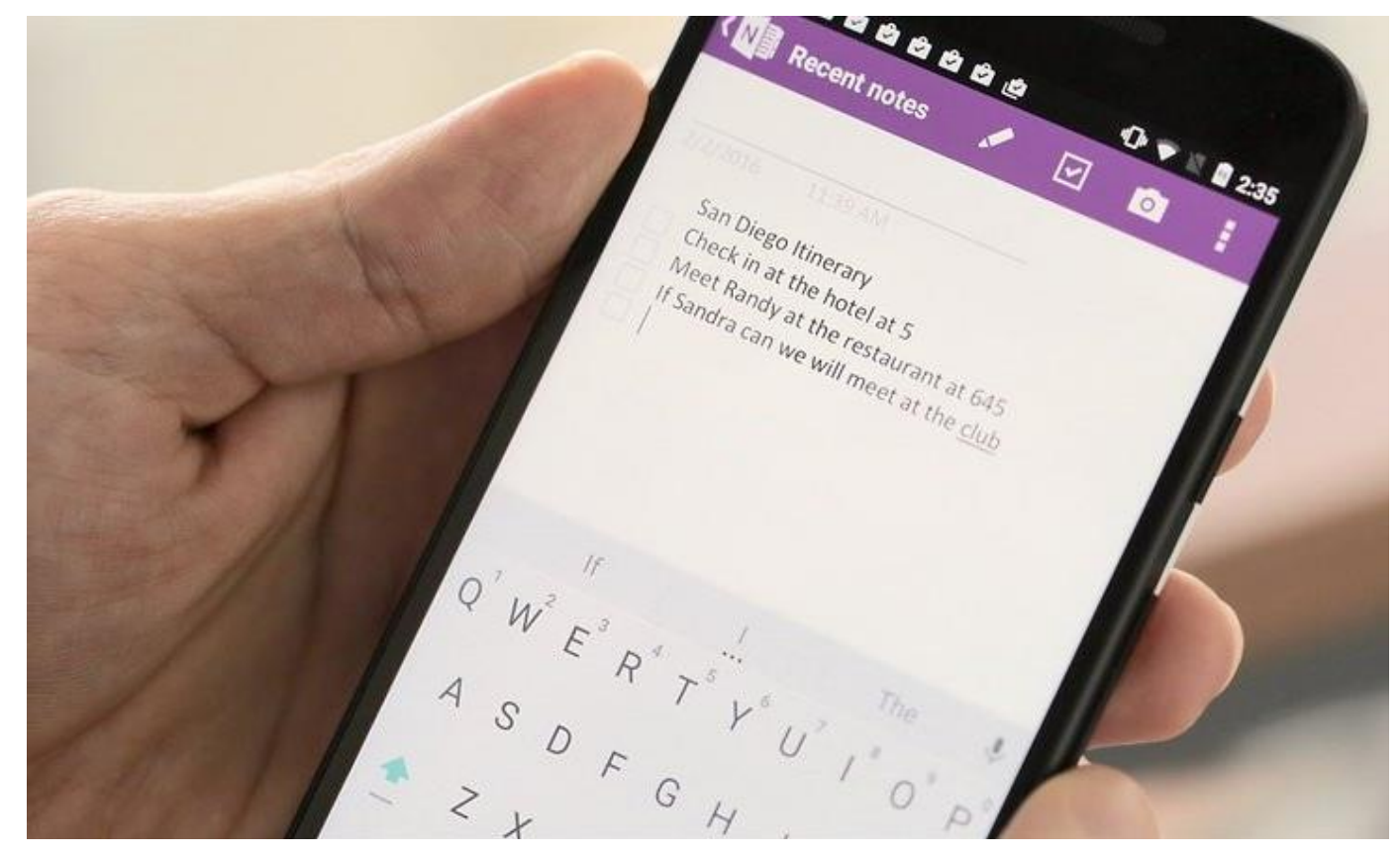

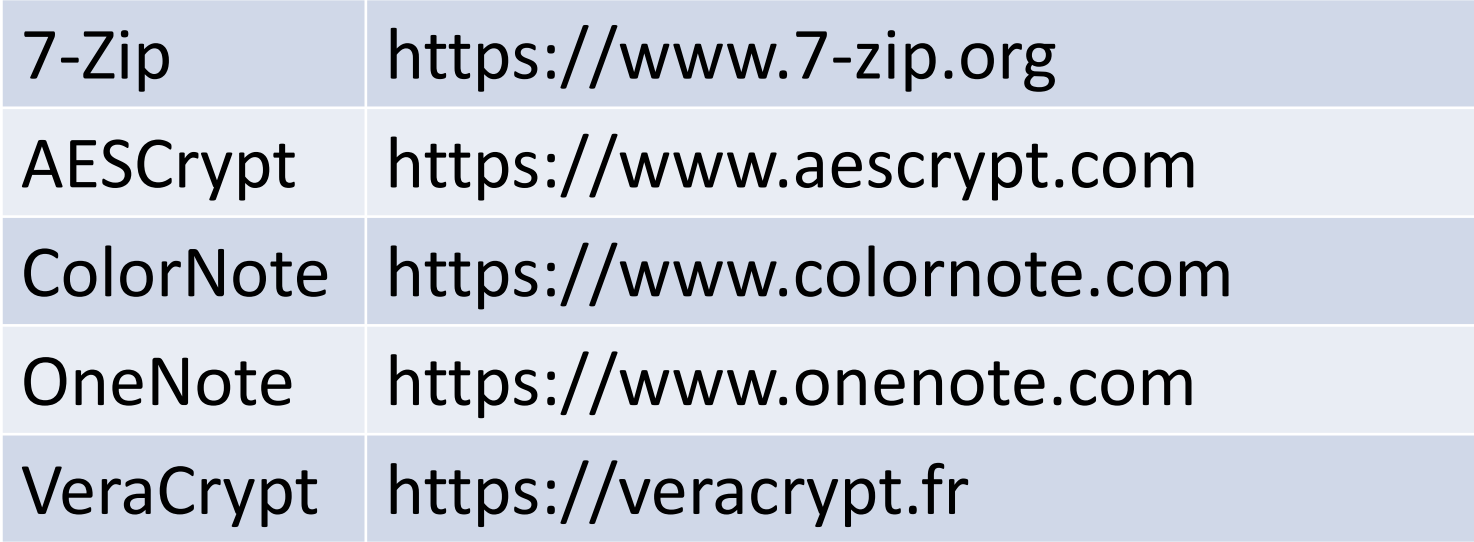

All these apps are free

# Questions?

# **Encryption**

Mark Schulman Central Florida Computer Society

marks@schulmans.com

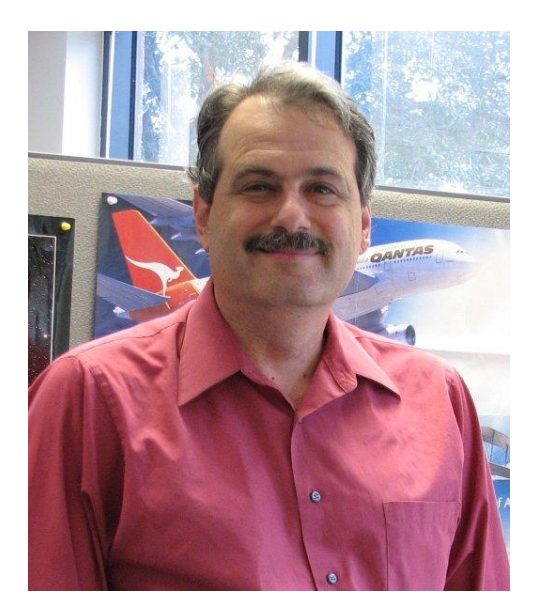